## El web semántico

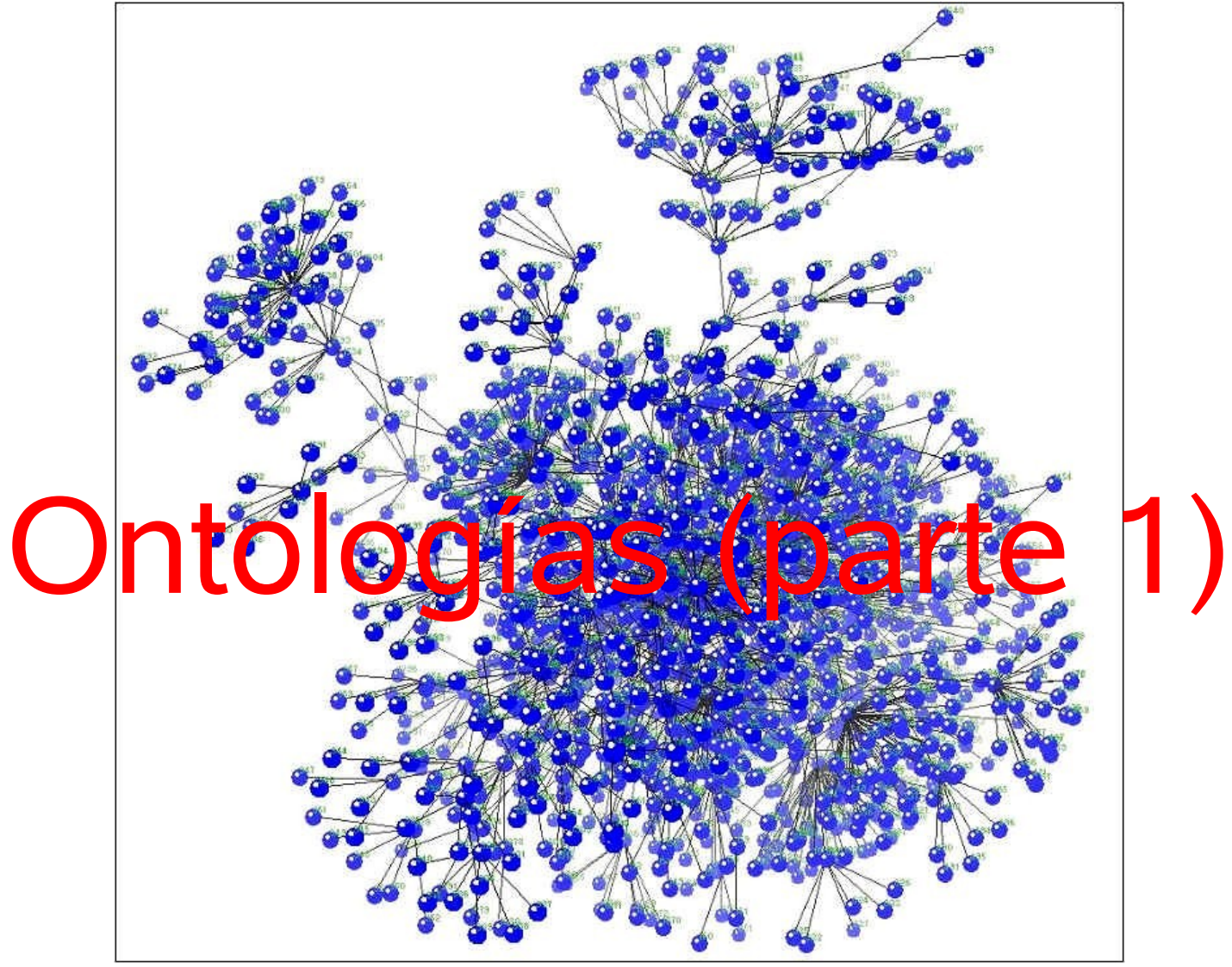

Alberto Barrón Cedeño 13 de septiembre, 2005

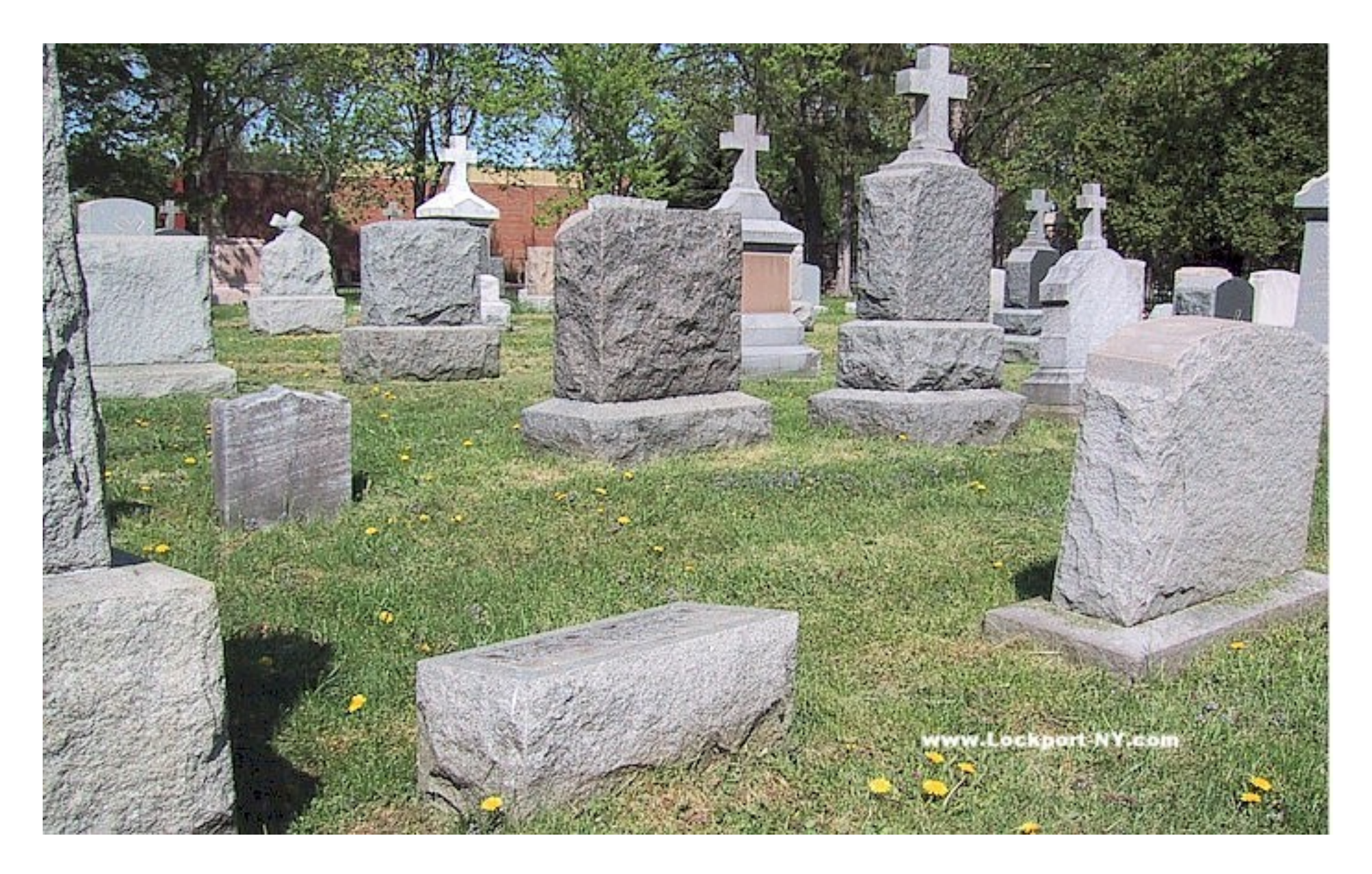

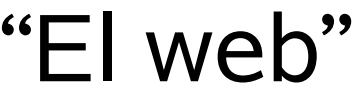

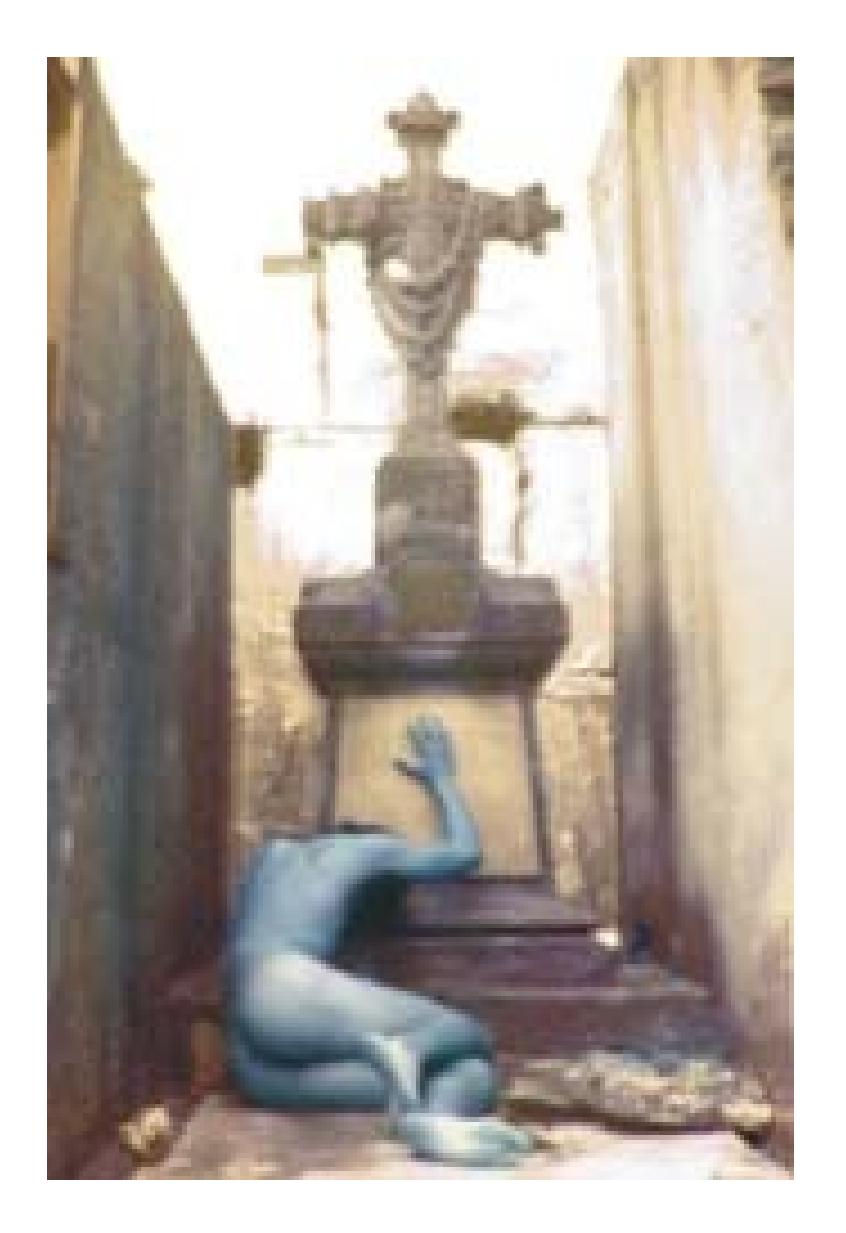

#### La información no está organizada

Las búsquedas se hacen con base en cadenas específicas

No se contemplan aspectos semánticos

...

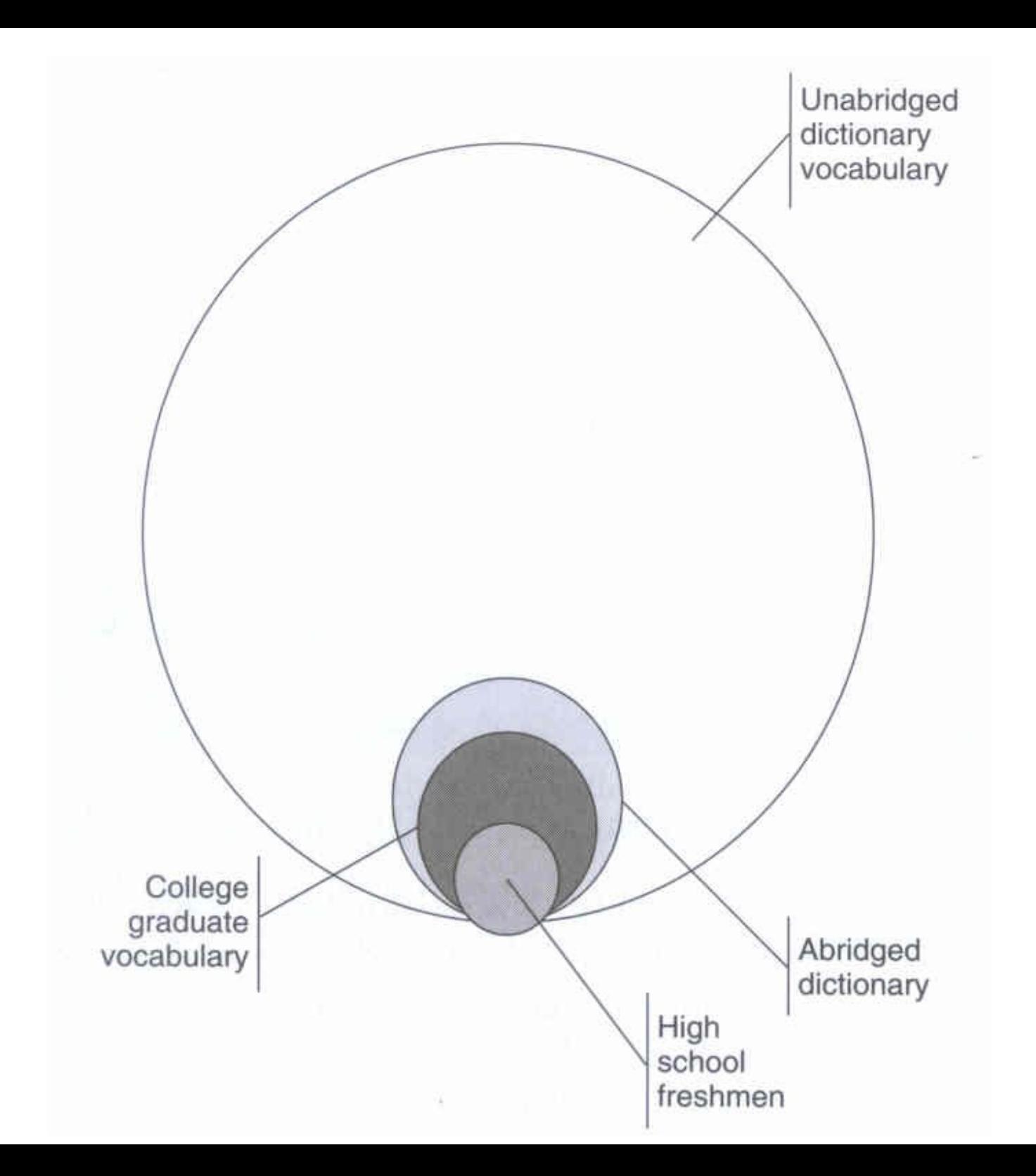

- *Lenguaje*
- *Vocabulario*
- *Dialecto*
- *Idiolecto (lexicón)*

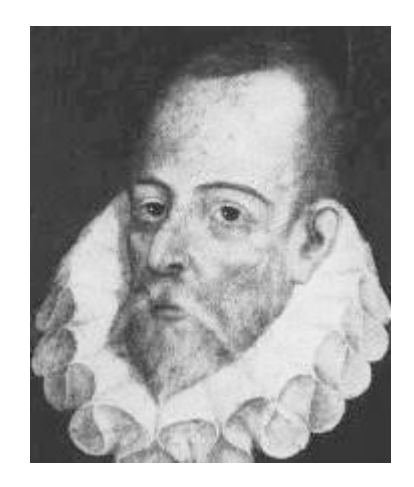

#### *El principal problema en las ontologías y el web semántico: Homónimos*

Para evitar que la información siga estando atrapada en una tumba inaccesible, se intenta dar un nuevo enfoque al web: el **web semántico**. Y una de las armas para lograrlo, son las ontologías

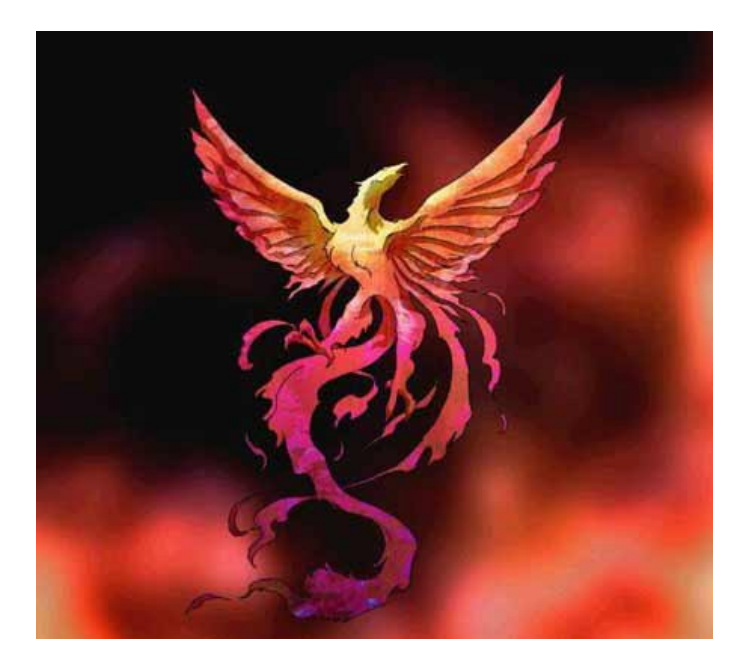

#### Pero antes de entrar de lleno en el tema, veamos algunos conceptos previos

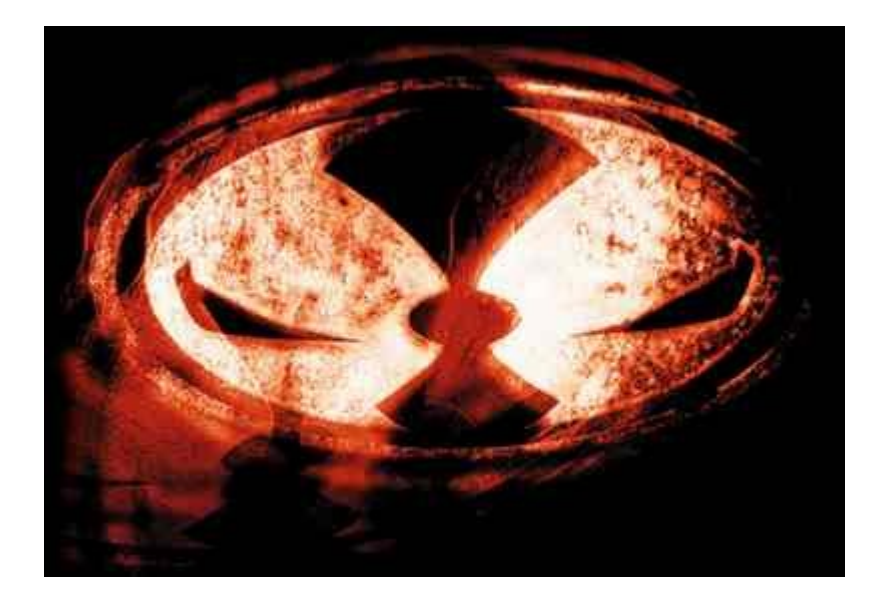

Los **términos** son construcciones semánticas. Continuamente son usados por personas y programas que acceden a los datos referenciados por ellos.

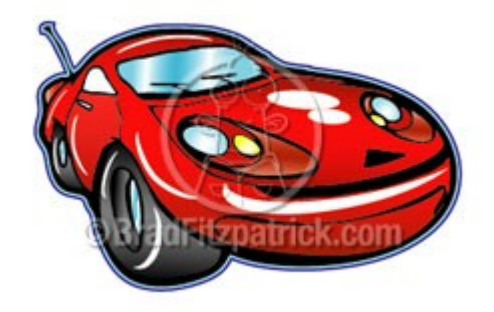

#### Las taxonomías y ontologías ayudan a hacer definiciones más precisas y entendibles@ 2005 Ted. Goff www.newslettercartnons.com

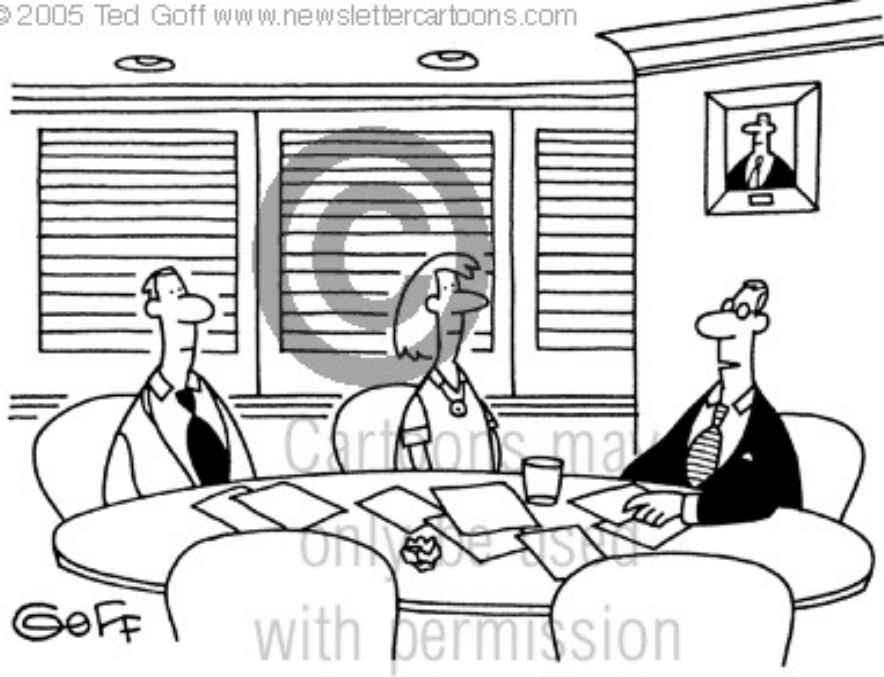

"I can't understand what you're saying. Could you please speak in Precomputerese?"

# La asignación de un término a un concepto en un vocabulario u ontología, es un acto e categorización

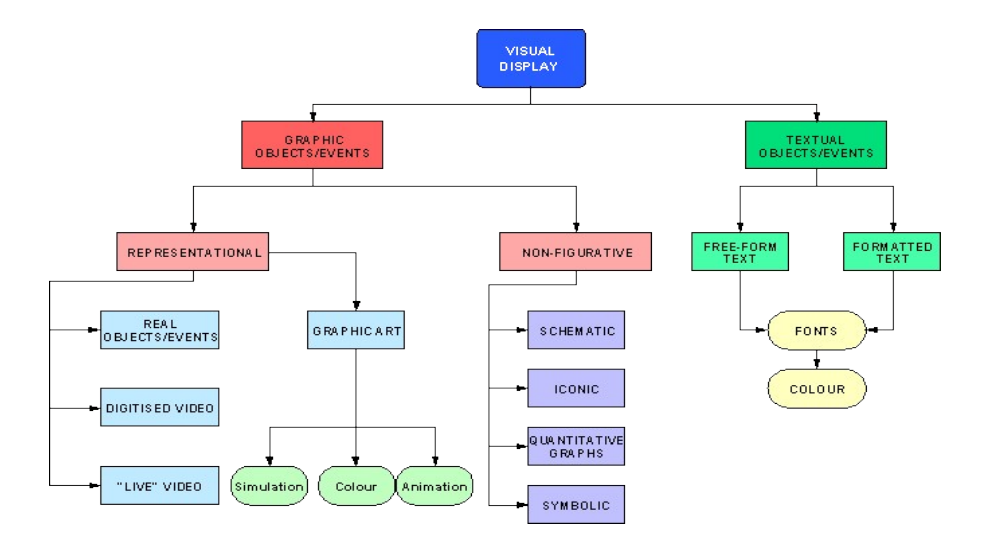

# Taxonomías: ordenando un vocabulario

• Una taxonomía es una organización jerárquica basada en algunos atributos de las cosas que están siendo clasificadas

• SNOMED, una taxonomía técnica, tiene más de 100,000 términos sobre anatomía, morfología, fisiología, etc.

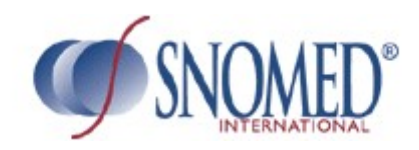

#### **M**CLUE - SNOMED Clinical Terms (2002-01)

File Edit View Subsets Tools Help

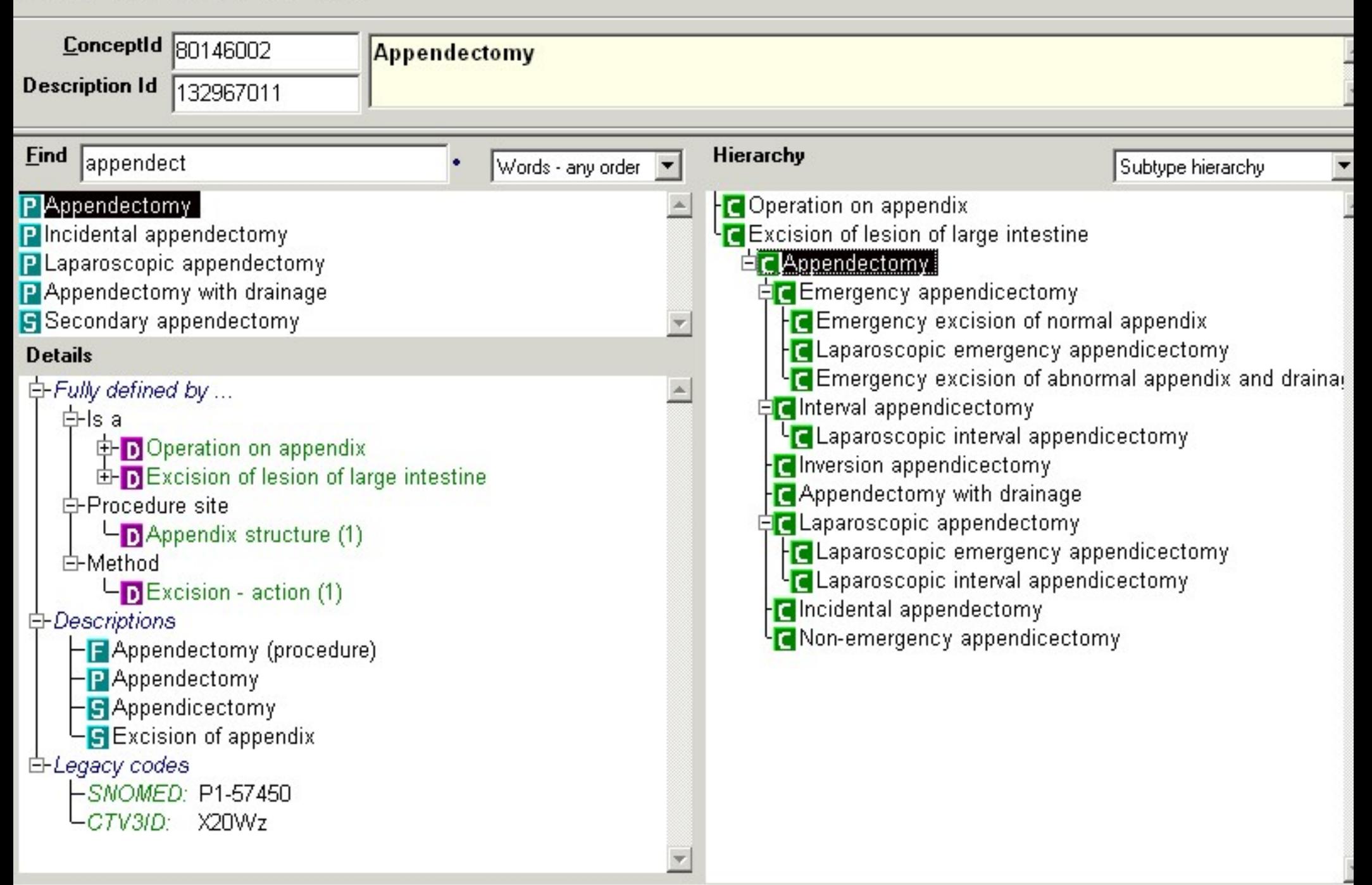

 $-1$ ol

"En una taxonomía, se crean categorías jerárquicas para organizar las cosas en mapas simples del mundo"

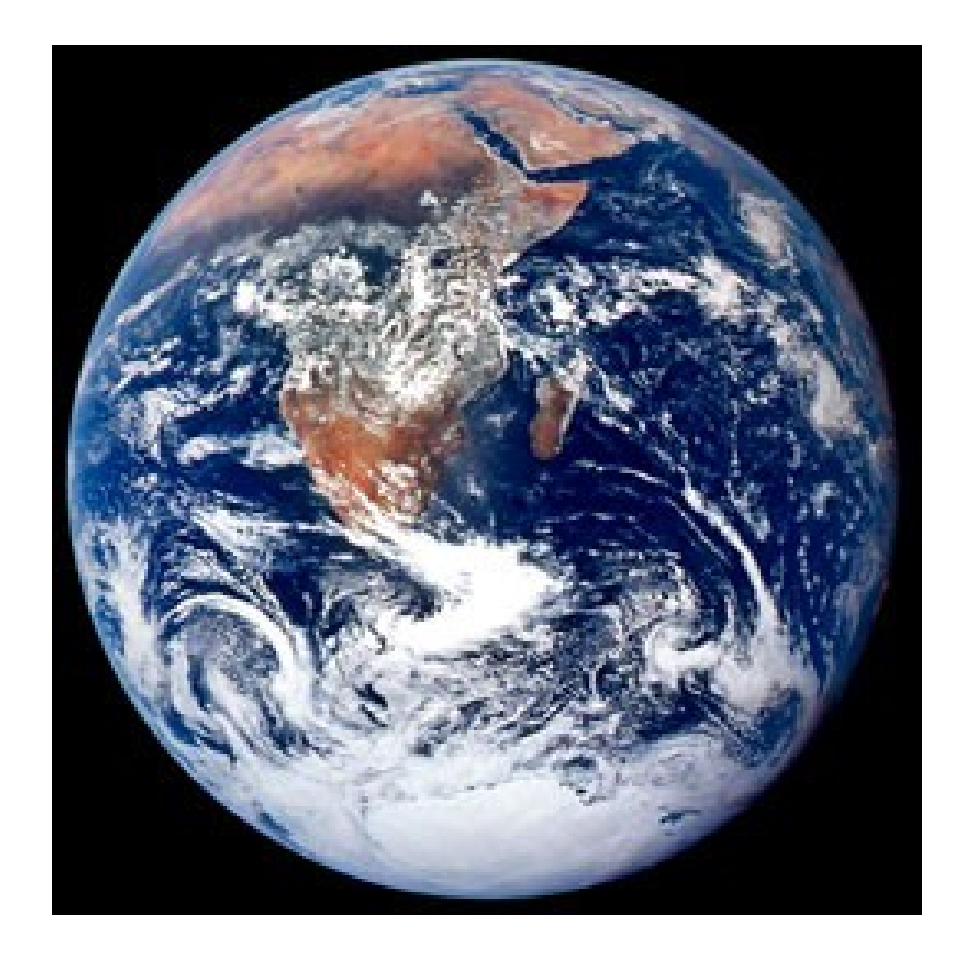

## Se trata de organizar el conocimiento

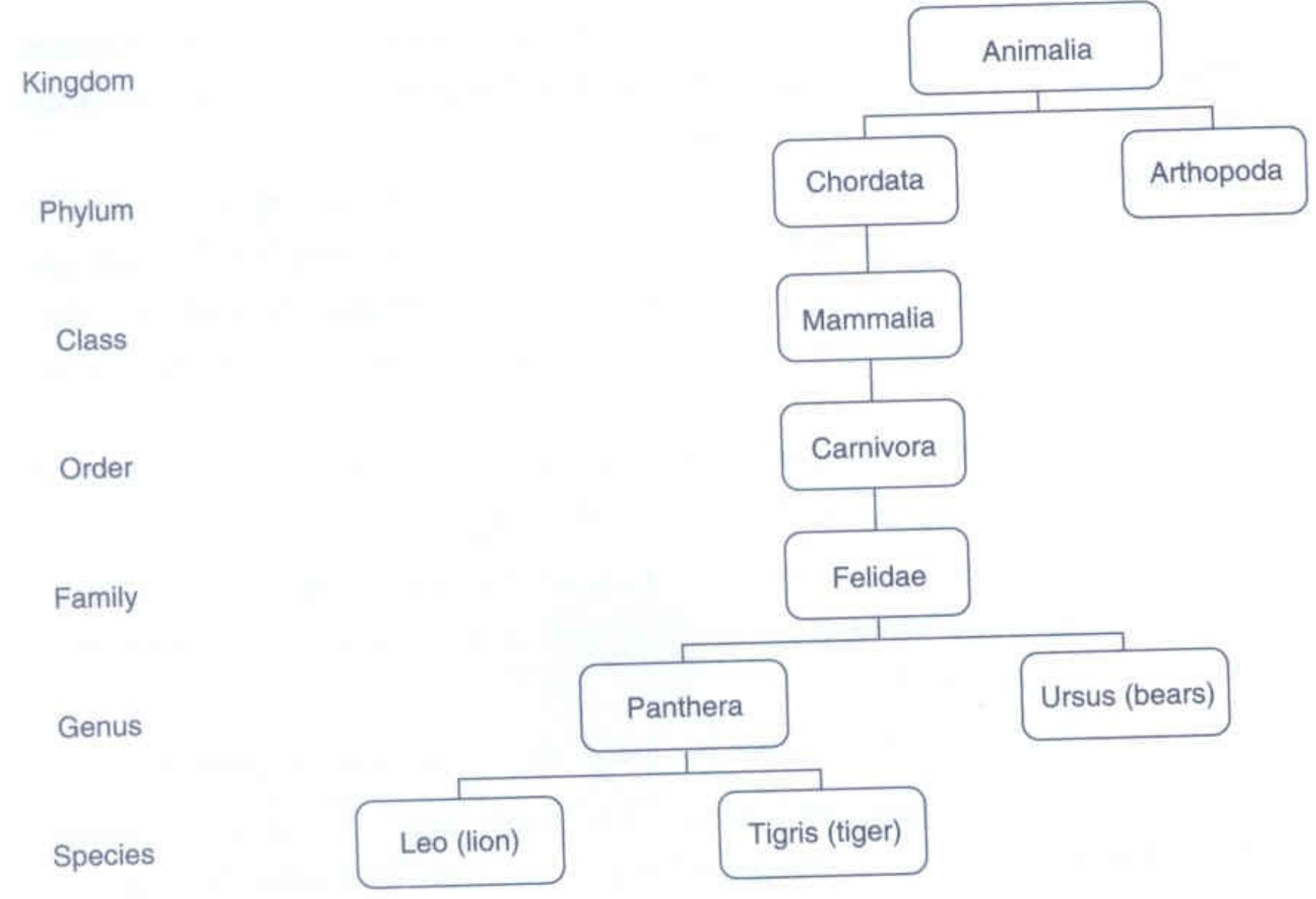

Sólo hay un problema: Cada elemento puede tener sólo una ubicación. ¿qué pasa, por ejemplo, con los murciélagos y las águilas?

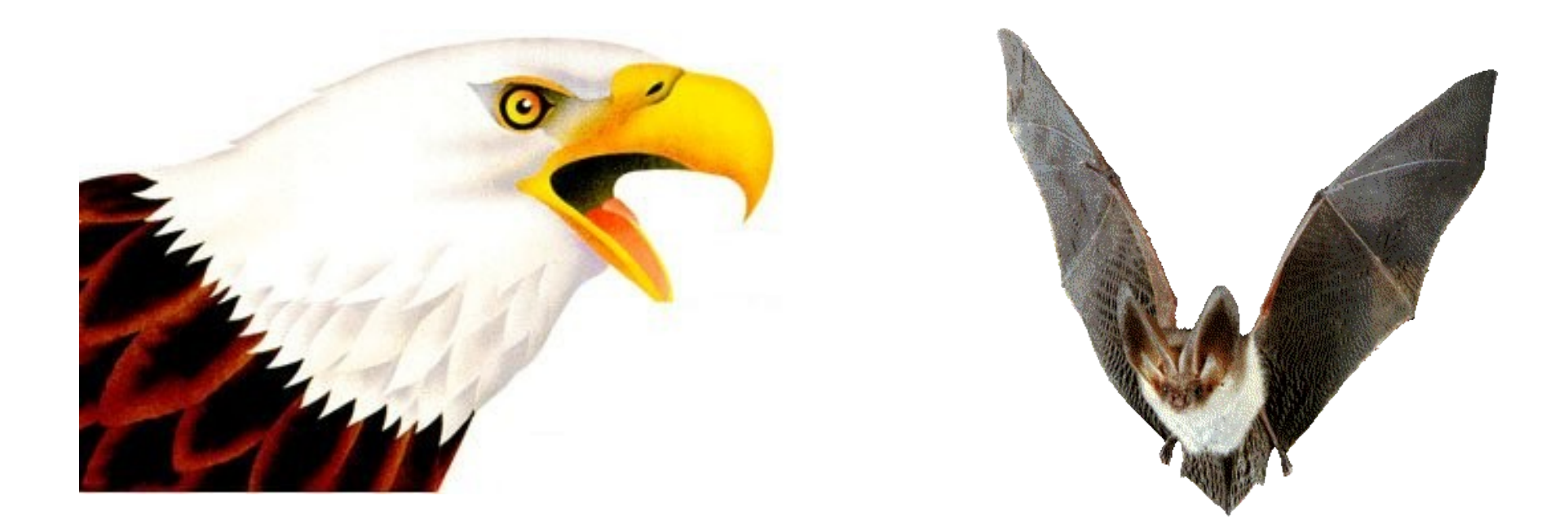

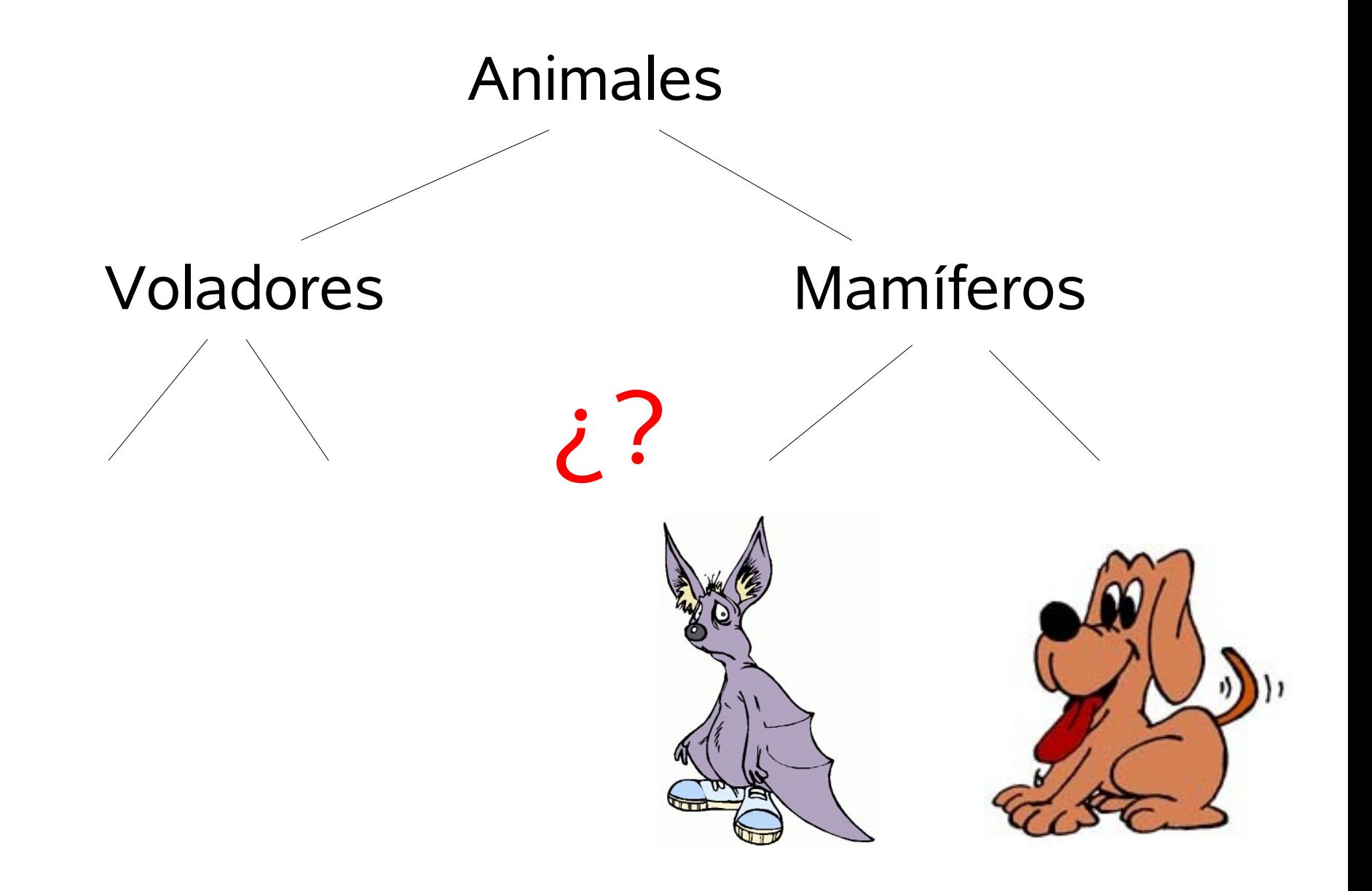

## Necesitamos una herramienta más flexible

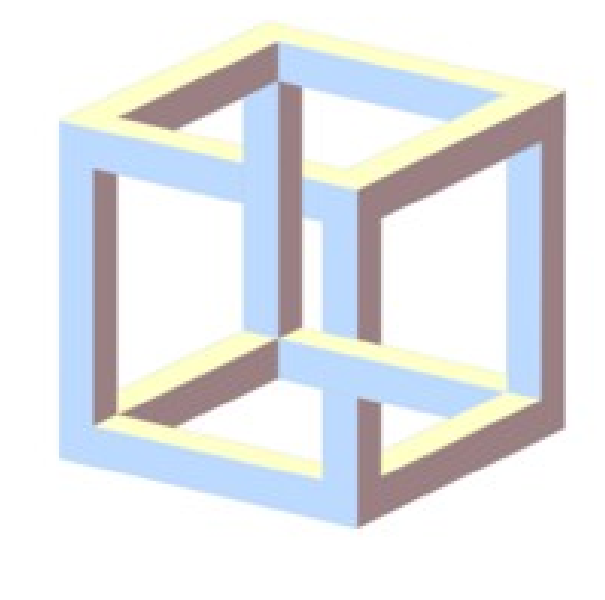

## **ontologías**

# ¿Qué es una ontología?

- Define los **términos** usados para describir y representar un área de conocimiento
- Son usadas por personas, bases de datos y aplicaciones para compartir información sobre un tema en particular.
- Incluyen definiciones *accesibles por la computadora* de conceptos en el dominio de especialidad y las relaciones entre ellos.

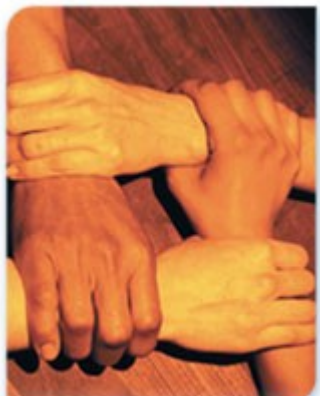

- El web semántico necesita ontologías con alto grado de estructura para especificar descripciones de los siguientes tipos de conceptos:
- Clases (cosas generales) en los dominios de interés
- Las relaciones que existen entre las clases
- Propiedades (atributos) que las cosas pueden tener

Las ontologías son útiles para aplicaciones inteligentes como:

- Búsqueda y recuperación semántica/conceptual
- agentes de software
- soporte en toma de decisiones
- tratamiento de lenguaje natural
- administración del conocimiento
- bases de datos inteligentes
- comercio electrónico

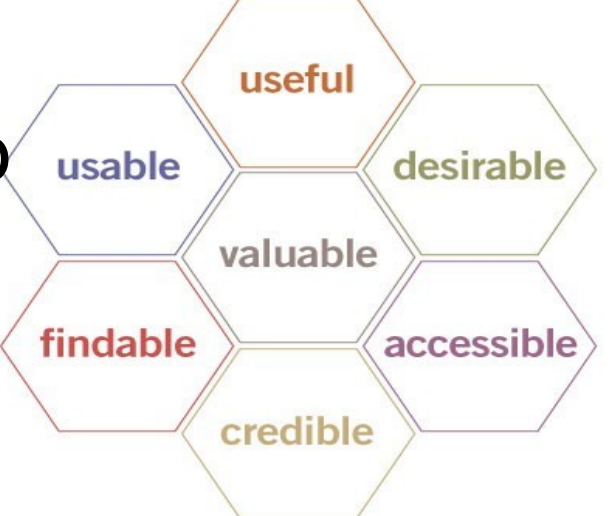

Con el uso de ontologías, las aplicaciones del mañana pueden ser "inteligentes", en el sentido de que pueden trabajar mejor en el nivel conceptual humano

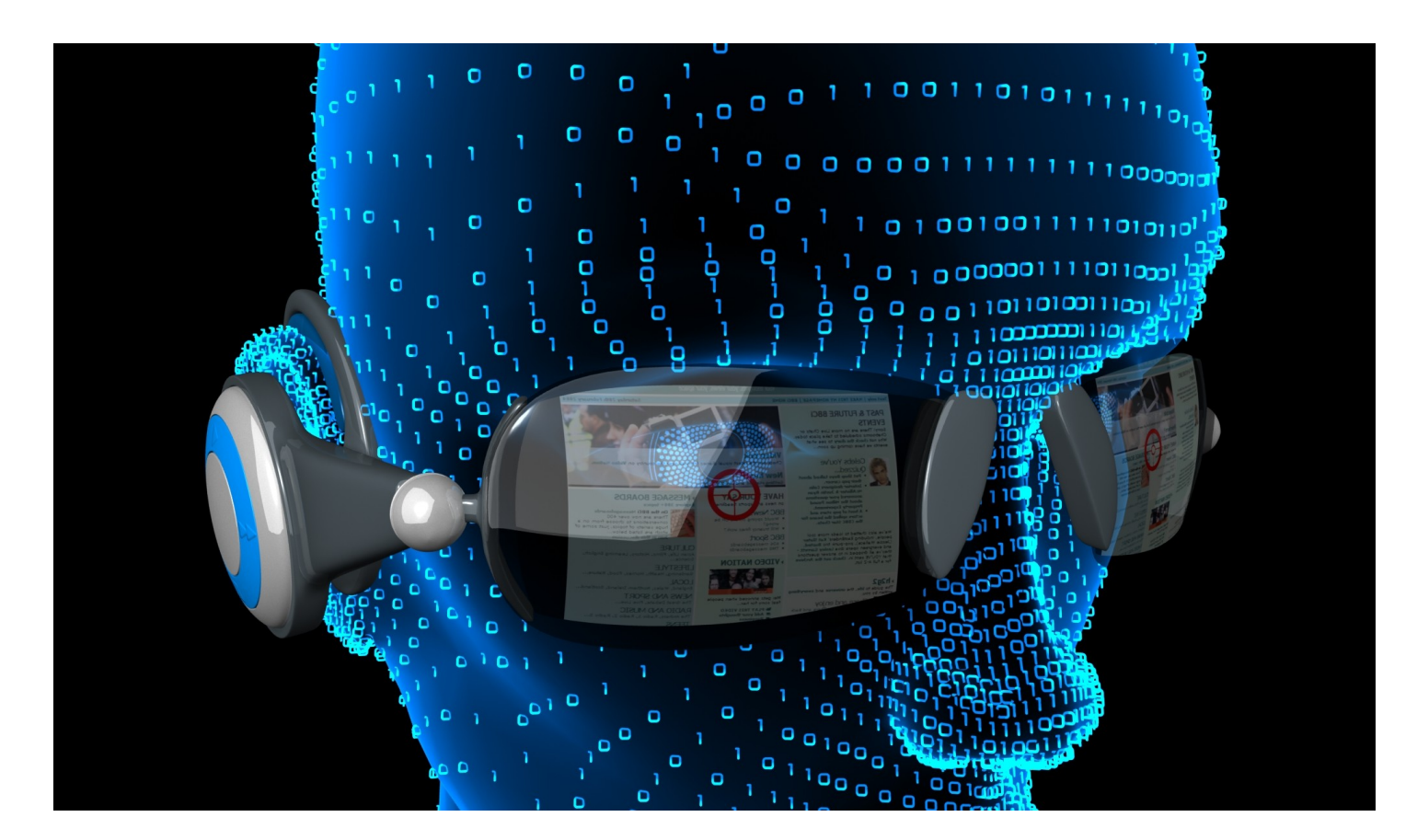

"Una ontología es una especificación de una conceptualización"

Tom Gruber, Stanford U.

Se trata de conceptos y sus relaciones, y en particular, en cómo se puede confiar a ciertos agentes (programas de computadora) la adquisición de información basada en ellos.

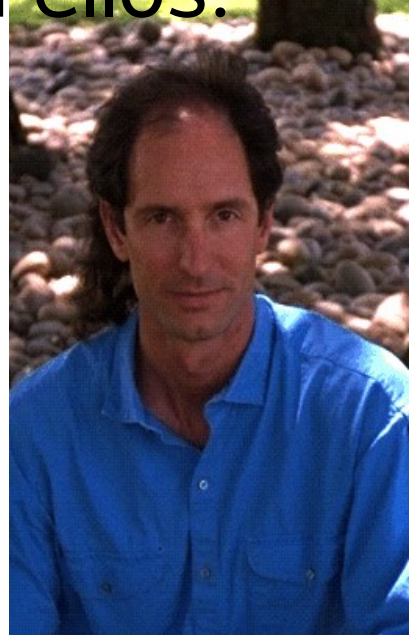

#### Con DTDs de XML y XML Schemas se puede intercambiar información y definiciones

Veamos un ejemplo:

/home/alberto/mcc/semestre2/materias/corpus/pr oyecto/corpus\_final/CorpusSer02.xml

(corpus con etiquetas XML para contextos definitorios)

Sin embargo, un mismo término puede significar muchas cosas dependiendo del contexto en que se encuentre

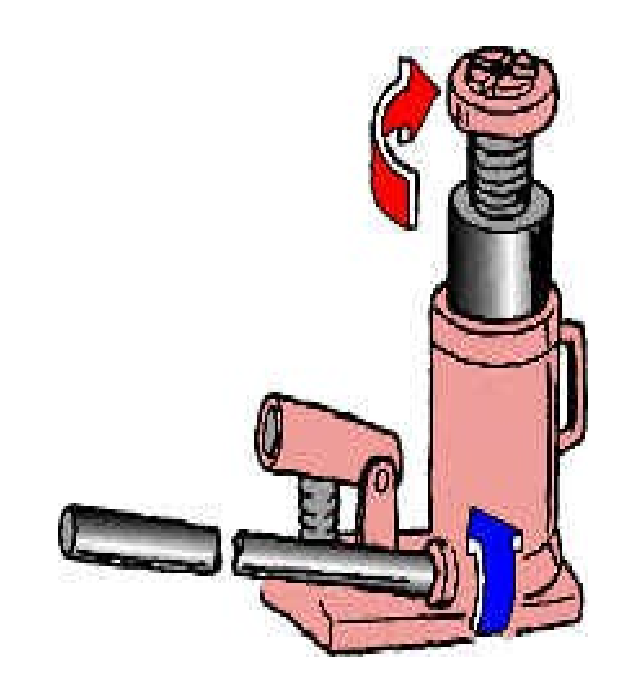

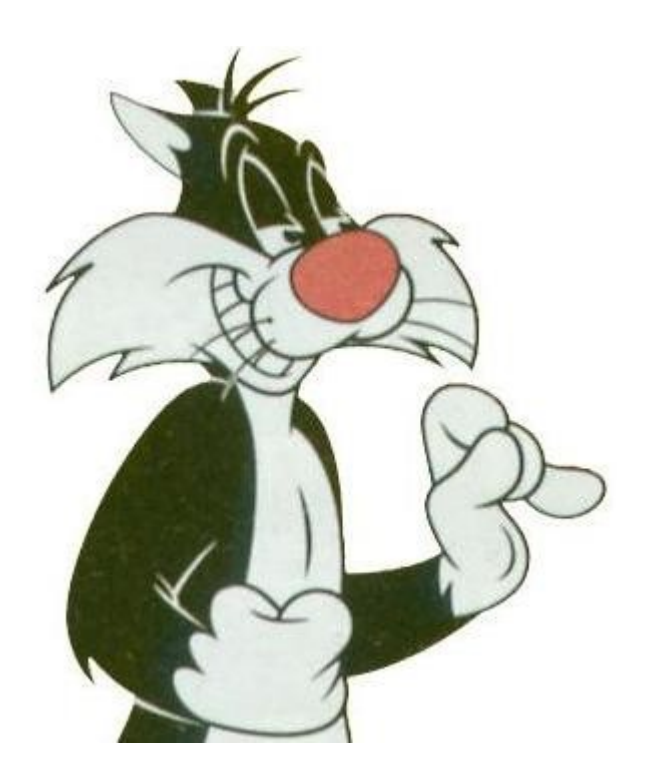

RDF y RDF Schema permiten asociar aspectos semánticos sencillos a los identificadores.

Con RDF Schema, se pueden definir clases con subclases y superclases que implican propiedades y dominios.

Así, RDF Schema es un lenguaje simple para ontologías, pero no puede especificar aspectos como que un cuarteto de cuerdas tiene cuatro miembros músicos.

## Casos de uso de ontologías

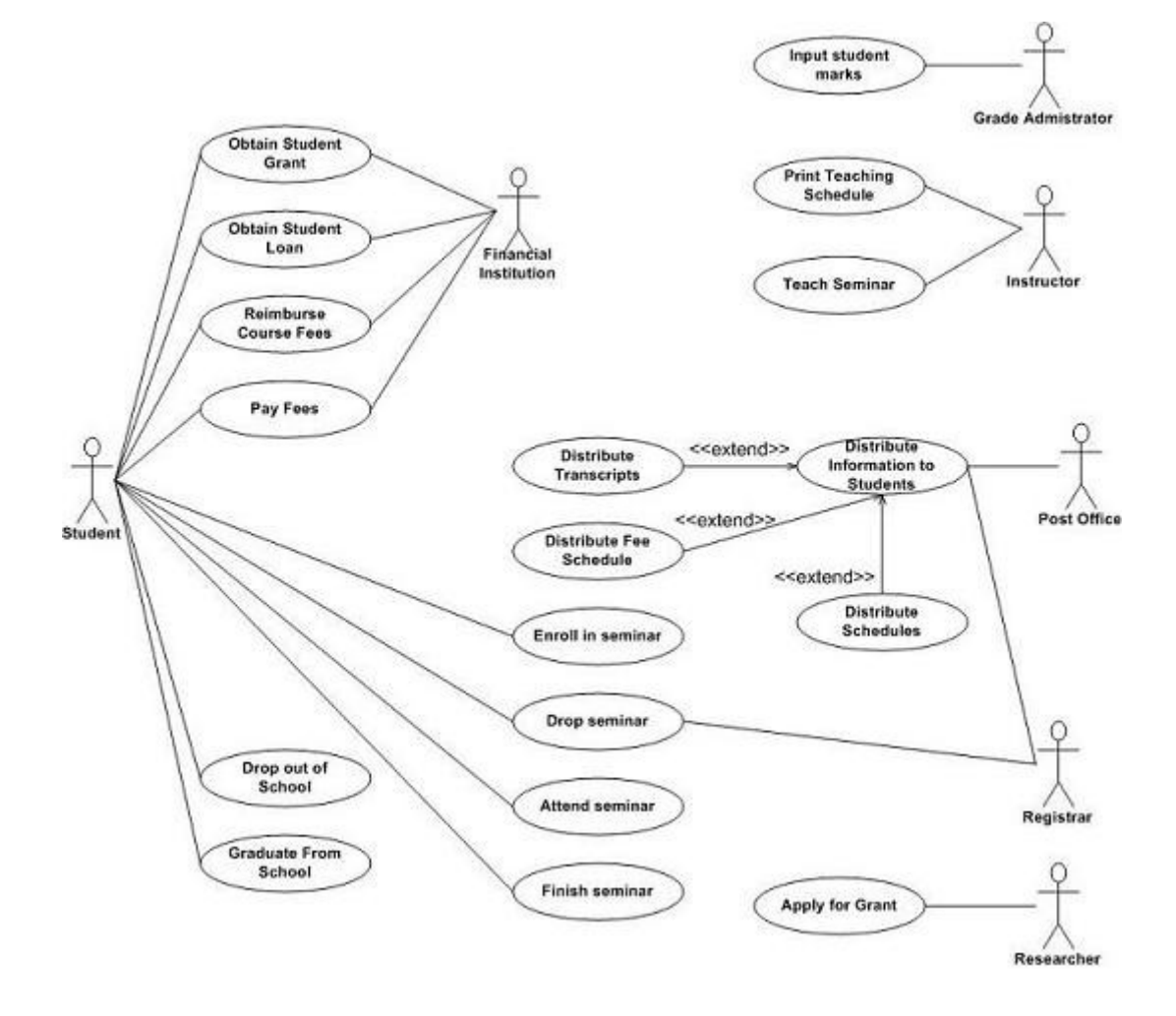

## 1. Portales web

- Para que un portal sea exitoso, debe ser un punto de partida para localizar contenido interesante. Sin embargo, un índice temático no es suficiente
- Un portal puede definir una ontología para la comunidad con terminología que describa el contenido y axiomas que definen términos usando otros términos de la ontología
- "journal paper"
- "publication"
- "person"
- "author."

- "all journal papers are publications"
- "the authors of all publications are people."

### dmoz.org

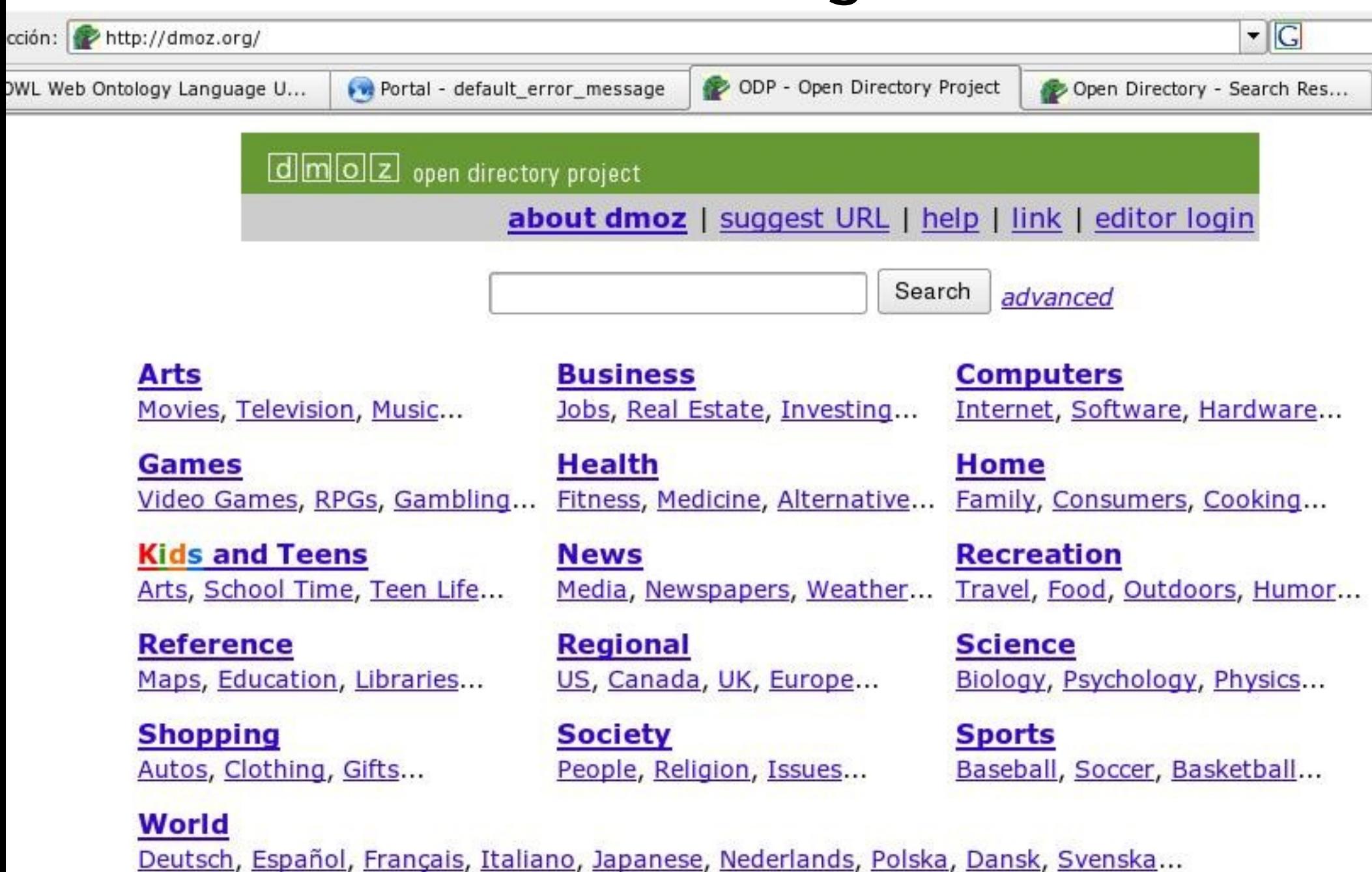

### Término buscado: **petroleum**

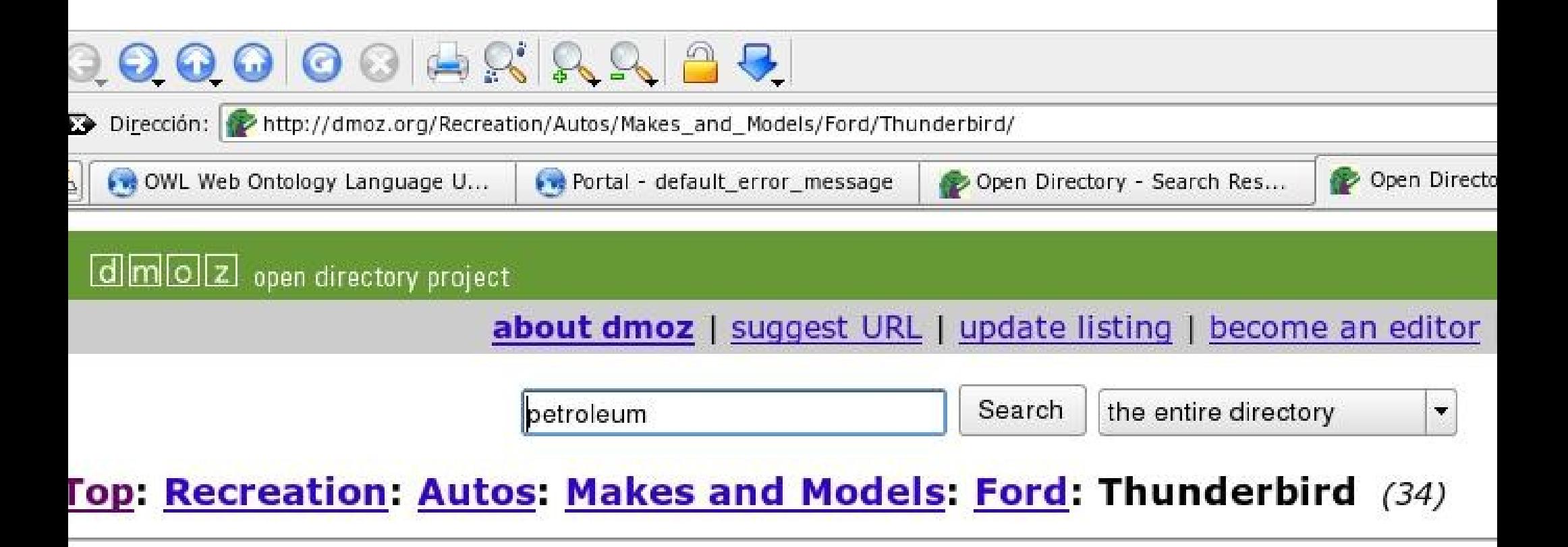

#### Resultado de la búsqueda:

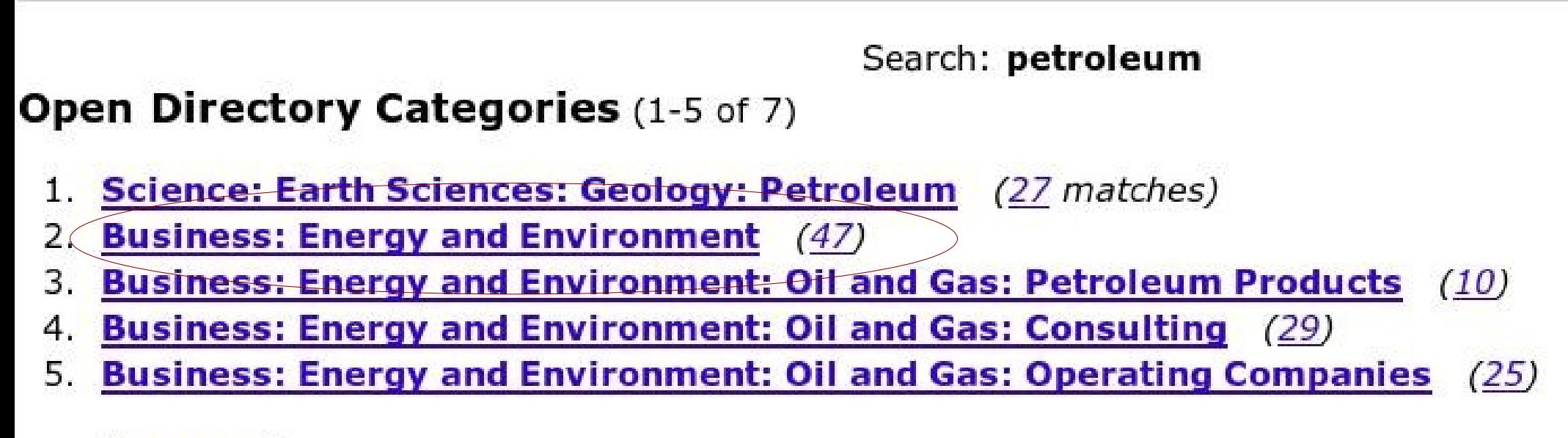

 $[$  more $]$ 

# 2. Colecciones multimedia

Anotaciones sintácticas de colecciones de imágenes, audio, etc. Idealmente las ontologías capturarían conocimiento adicional sobre el dominio de las imágenes para que sean recuperadas

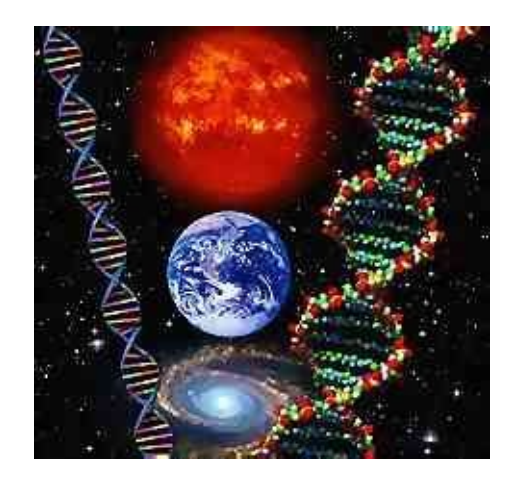

## 3. Administración de sitios corporativos

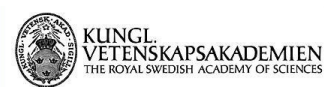

**PRESSMEDDELANDE** 

31 mai 2001

#### Attraktiva forskartiänster bidrar till att hindra forskarflykten

mationsch a Krutmeijer<br>- 673 95 95<br>- 673 95 95

Det är nu andra året som Kungl. Vetenskapsakademien erbjuder åtta Det är nu andra äret som Kung. Veterskapsakademen enguder atta<br>exceptionelt tegåvade unga (orskare speciella forskartjänster. Man vill genom<br>detta bløra till att forskaring av gold vallete starmar ländet. Tjänsterna är<br>kon

Att på det här sättet få möjlighet att forska helt fritt för en relativt hög lön, gör forskartjänsterna attraktiva bland landets unga forskare. Av 207 sökande ha

**Ernest Arenas,** 39 år<br>Avdehingen för molekylär neurobiologi, Karolinska Institutet<br>**Magnus Berggren,** 33 år<br>Maternatiska institutionen, Linköpings universitet och ACREO AB Materialisms in Sudukues, Lindongs untersuet con AUATO AS<br>Advantagen für dressfragsbiologi, Karolinska historiker<br>Senard Kleywegs, 33 år<br>Senard Kleywegs, 33 år<br>Senard Kleywegs, 33 år<br>Senard Kleywegs, 33 år<br>Senard Kleywegs, **Stanislav Smirnov**, 31 år<br>Institutionen för matematik, Kungl. Tekniska Högskolan<br>**Jan Swenson**, 34 år Jan swenson, 34 ar<br>Institutionen för tillämpad fysik, Chalmers tekniska högskola

Presentation av forskarna med bilder och länkar »»

Kungl. Vetenskapsakademien, Box 50005, 104 05 Stockholm<br>Tel: 08-673 95 00, Fax: 08-15 56 70, e-post: i<u>nfo@kva.se</u><br>Webbansvarig: <u>Fredrik All</u>

#### Prensa Ofertas

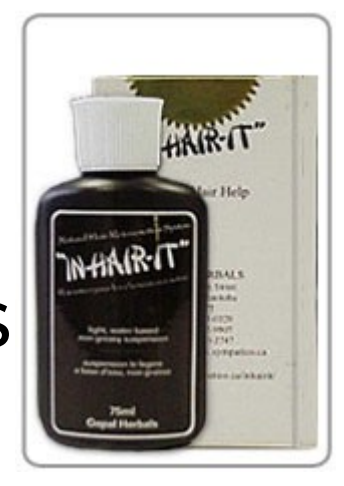

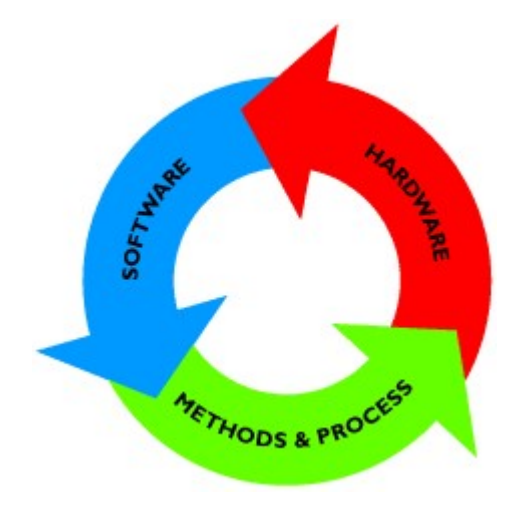

#### Descripción de procesos

Un sitio web con ontología puede ser usado por:

- Un vendedor buscando productos de interés para un comprador
- Una persona buscando empleo con conocimientos técnicos y experiencia detallada
- Un líder de proyecto en busca de experiencias vividas en proyectos anteriores para basar su toma de decisión

• El problema típico es que las tres personas pueden no tener la misma terminología que los autores del material que se busca

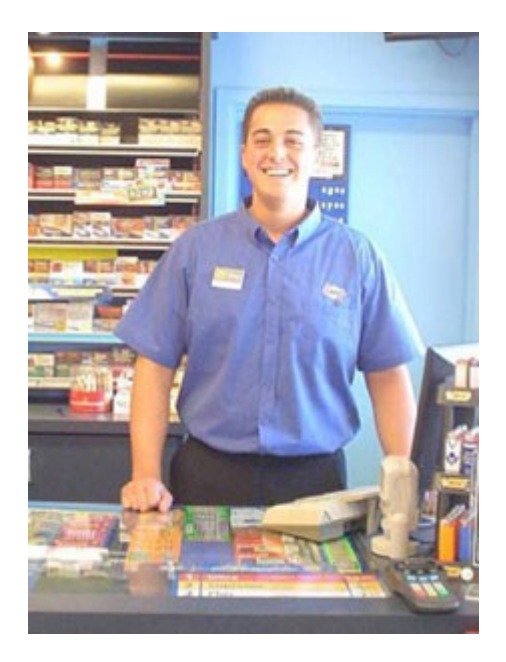

Las ontologías son grafos o redes más que jerarquías. Son mucho más ricas en cuanto a relaciones y reglas. Así, se puede razonar sobre la información en una ontología

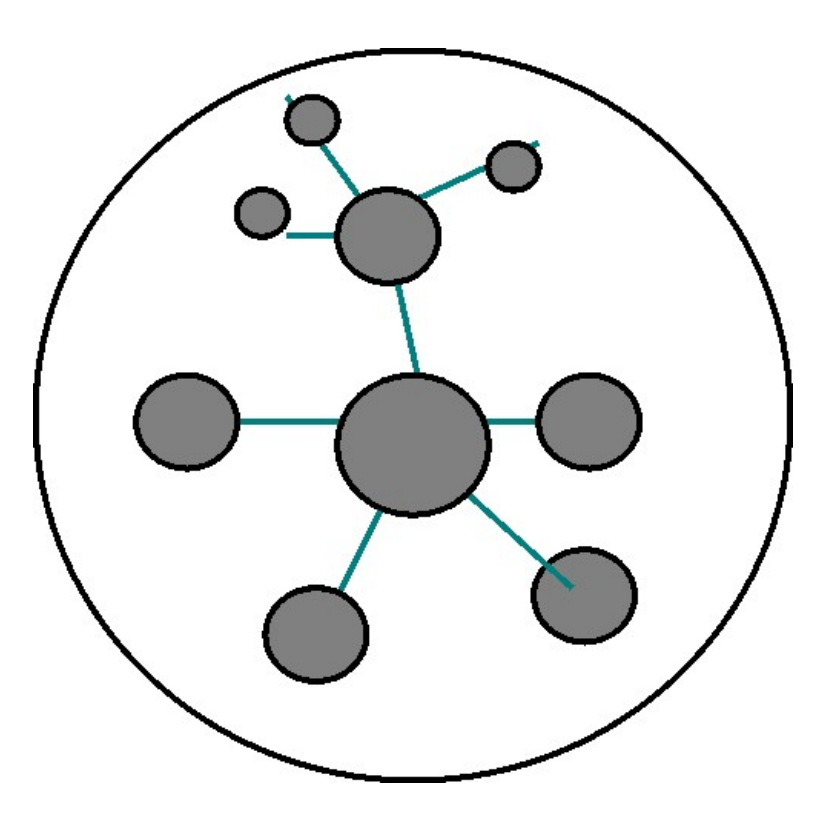

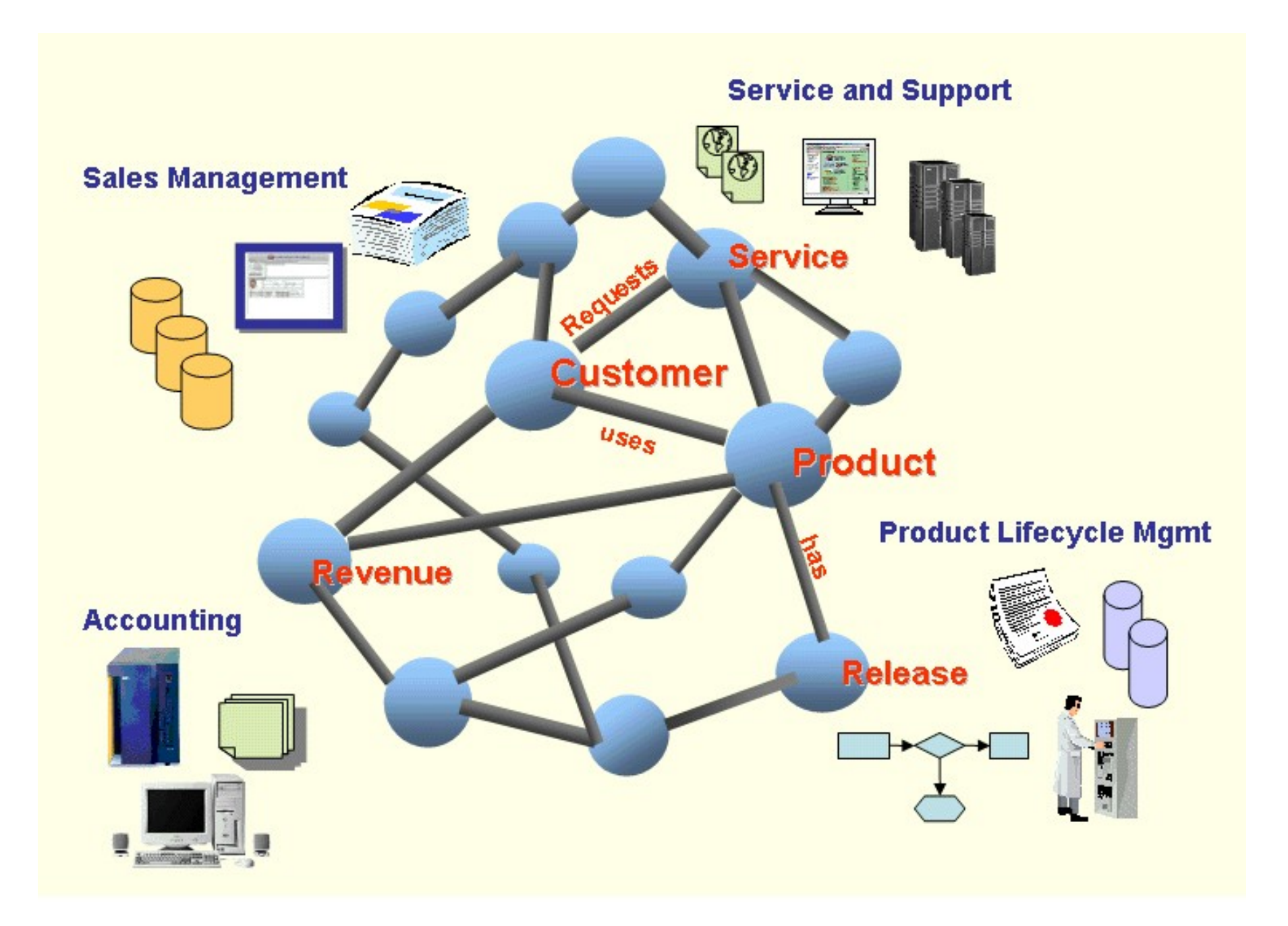

Una de las ontologías más famosas es UMLs (Unified Medical Language system). Así, podemos encontrar que la válvula del corazón es parte del corazón, el corazón es parte del sistema circulatorio, el corazón está en el torax y el corazón está sobre el diafragma

(suscripción **muy lenta**)

● Las ontologías están muy relacionadas con el web

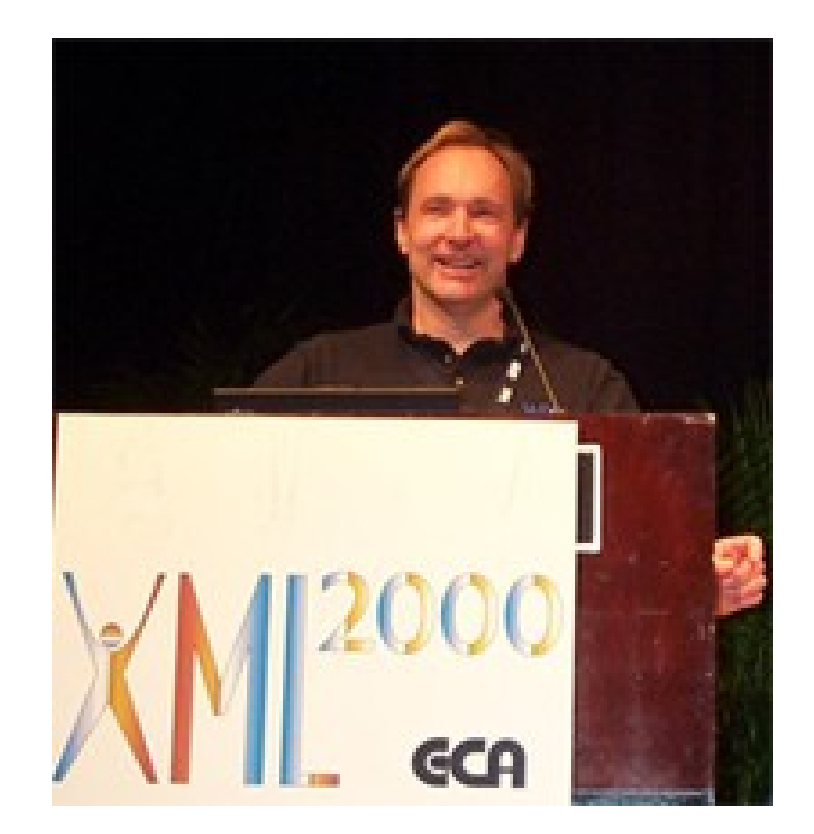

# Pero primero, volvamos a RDF

Un conjunto de enunciados simples compuestos por:

- Sujeto
- Predicado
- Objeto

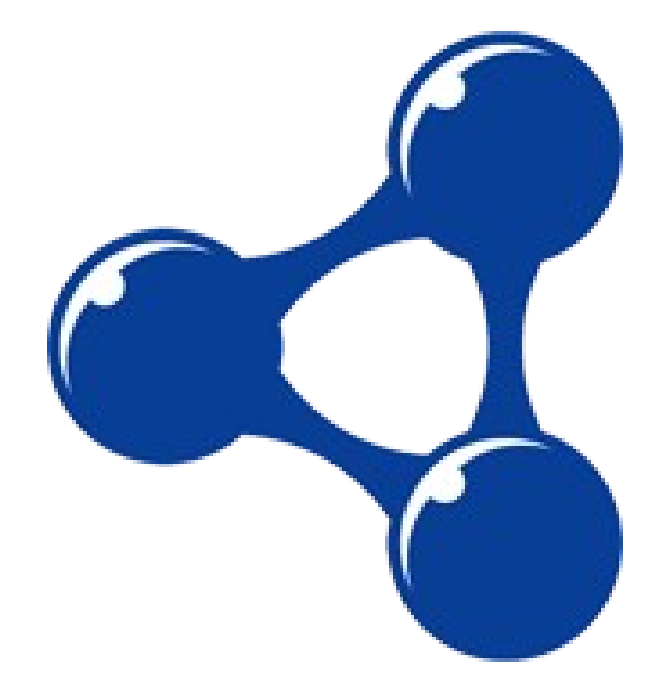

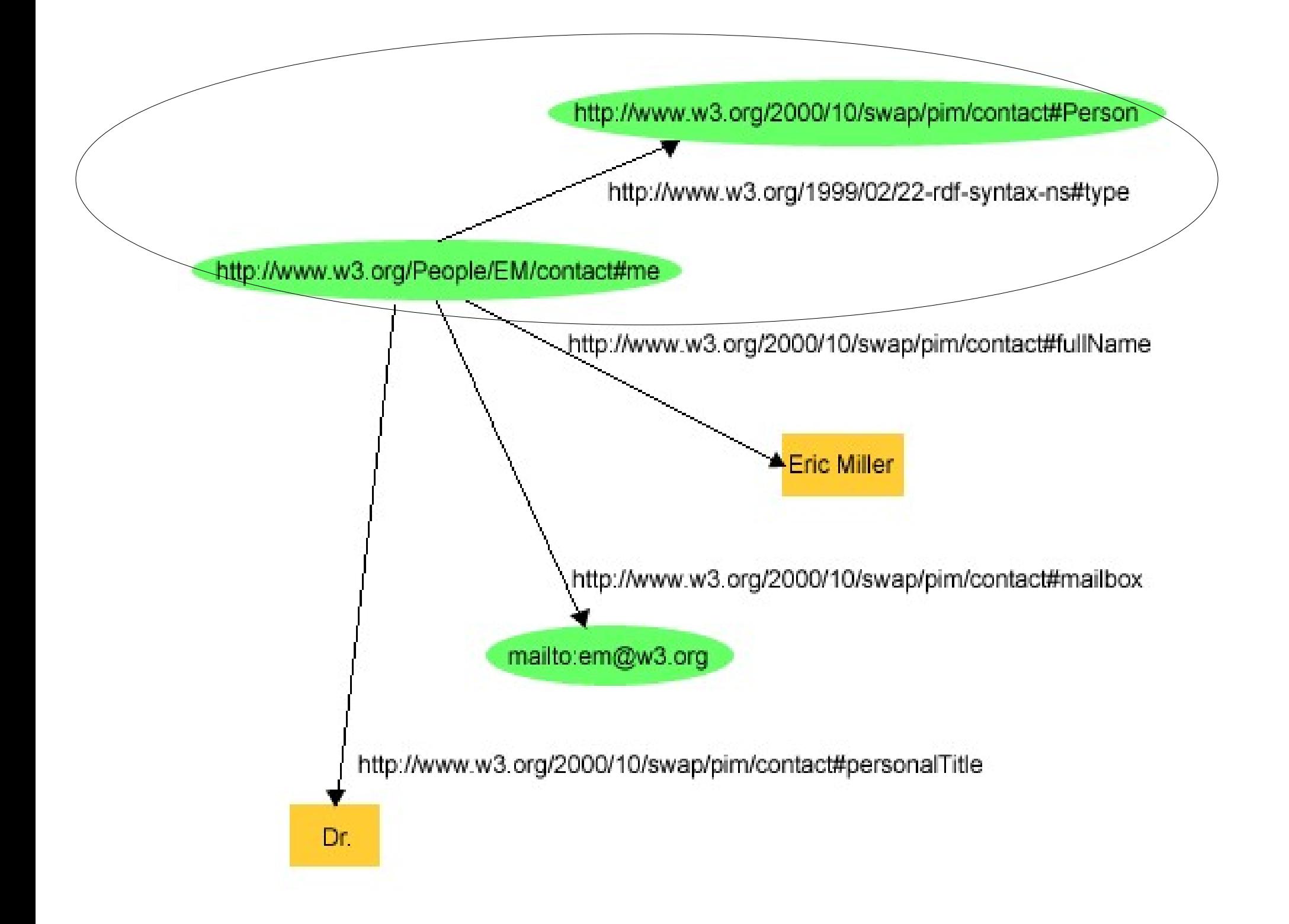

## Revisemos brevemente el Dublin Core

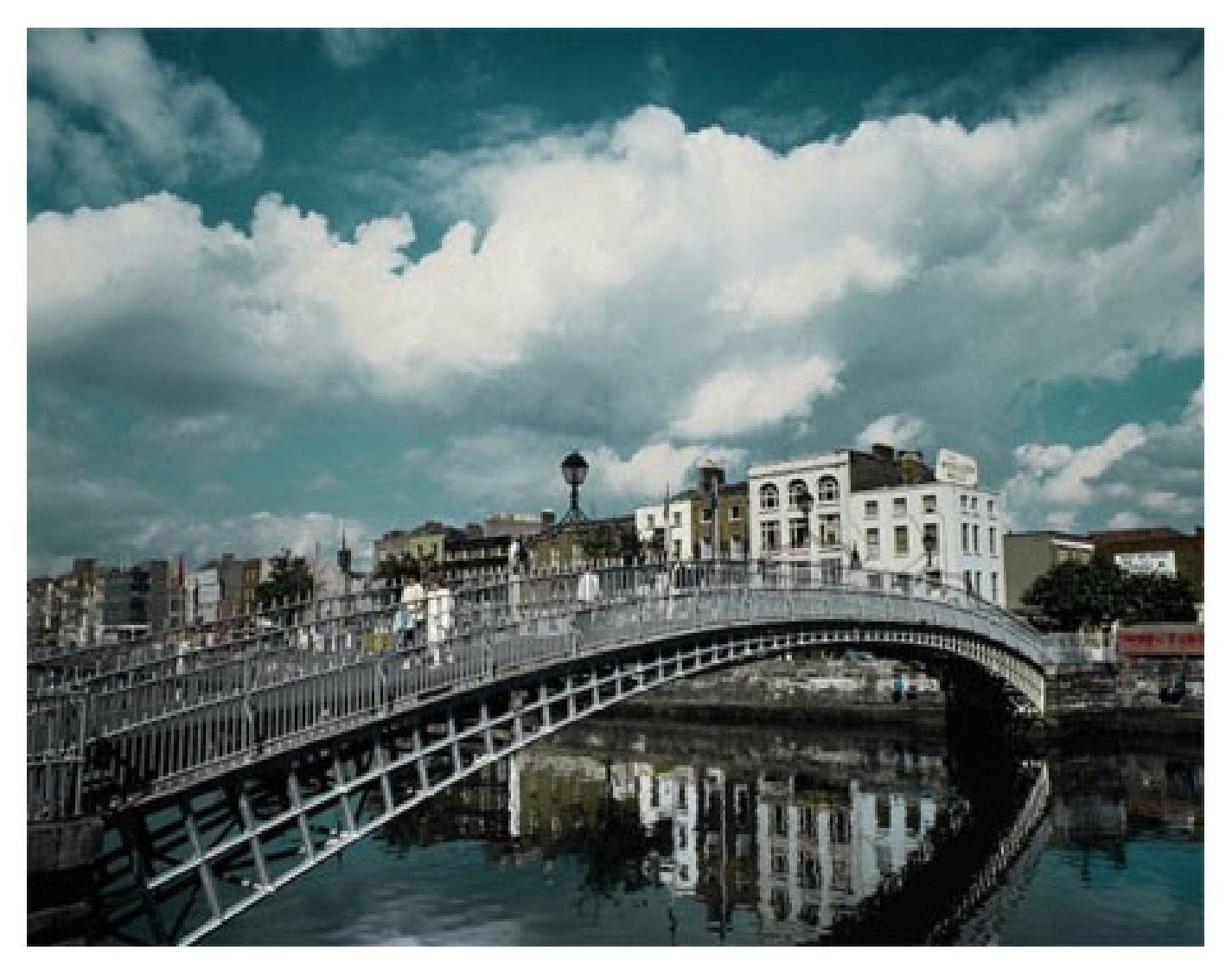

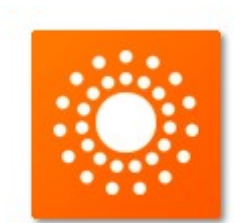

~/mcc/semestre3/temasselectosdelweb/expo\_ontologia1/img/DublinCoreinRDF\_ XML.html

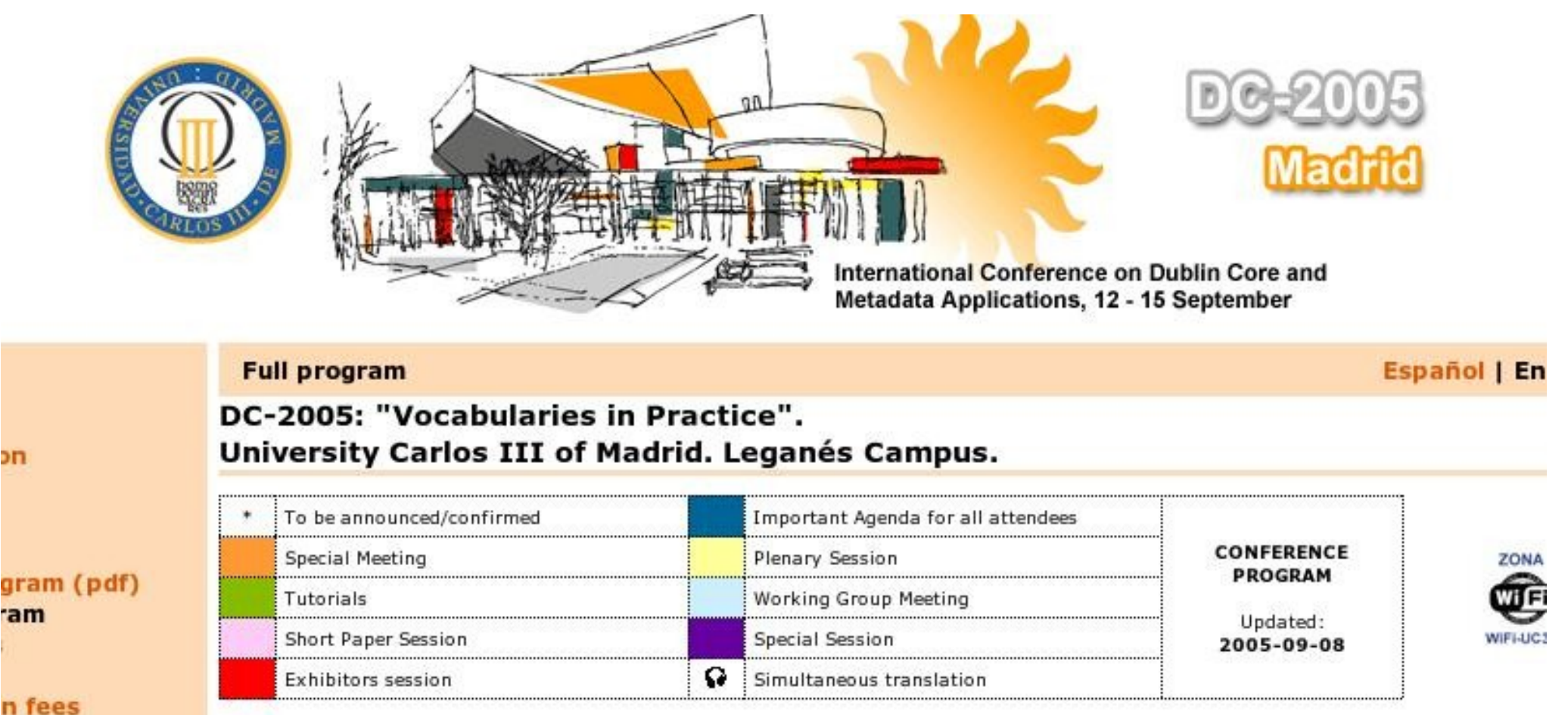

эn

n i

/home/alberto/mcc/semestre3/temasselectosdelweb/expo\_ontologia1/img/fullprogram...

# ¿Qué queda pendiente?

- Ver cómo se hace una ontología
- Analizar editores de ontologías
- Poner en acción a las ontologías
- Propuesta del proyecto